## Newsletter tab

## **Overview**

[Performance](https://doc.tiki.org/Performance) Use this tab to configure the Tiki options that may affect your overall performance.

Related Topics

## **To Access**

From the [Performance Admin Panel](https://doc.tiki.org/Performance-Admin-Panel) page, click the **Newsletter** tab.

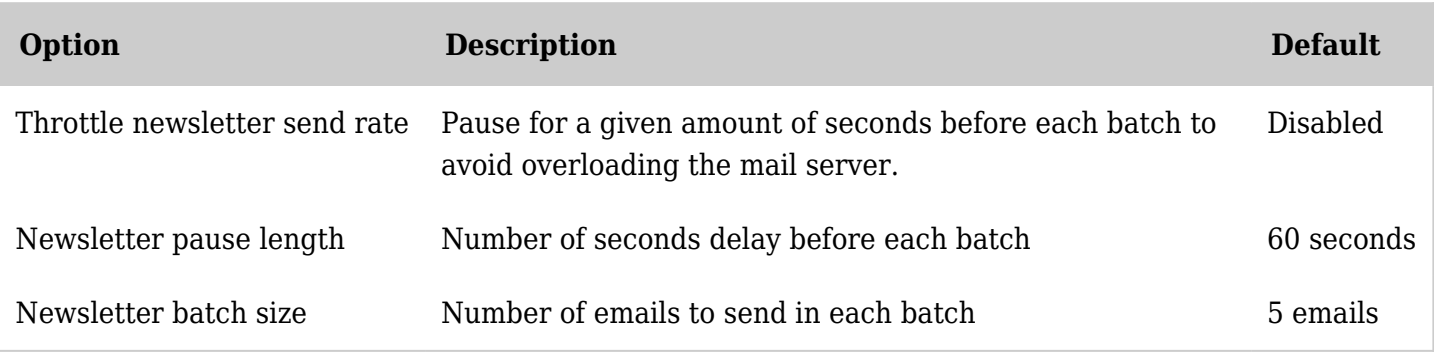

*The jQuery Sortable Tables feature must be activated for the sort feature to work.*

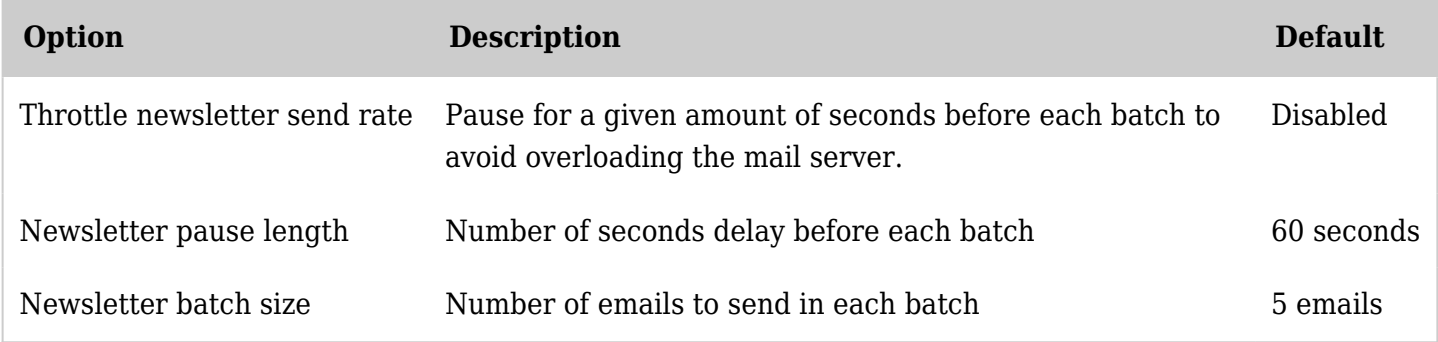

*The jQuery Sortable Tables feature must be activated for the sort feature to work.*

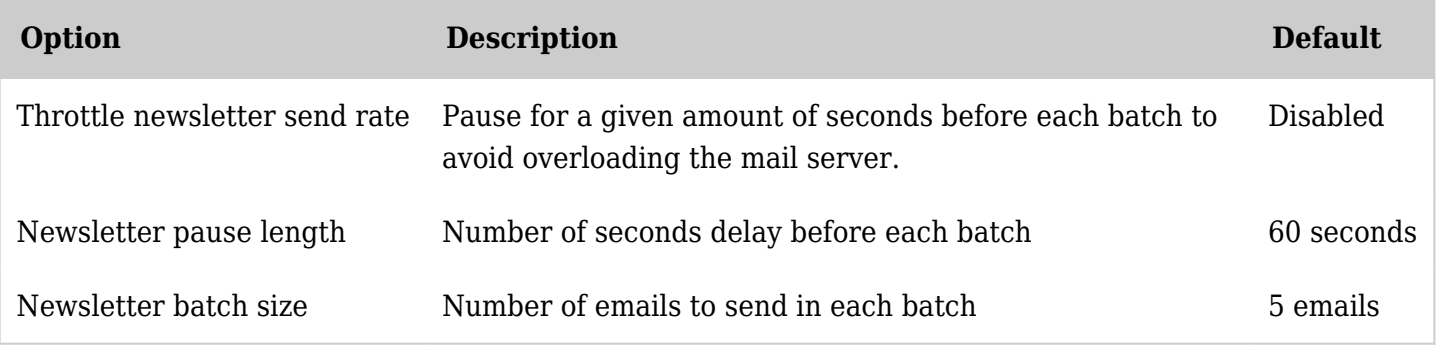

*The jQuery Sortable Tables feature must be activated for the sort feature to work.*

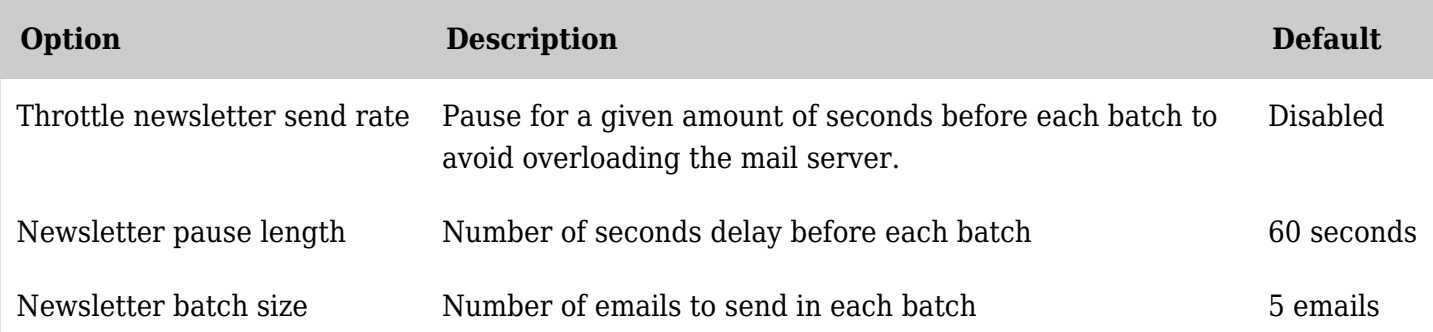

*The jQuery Sortable Tables feature must be activated for the sort feature to work.*